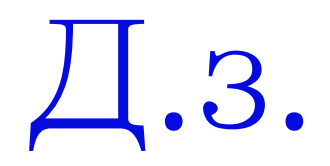

## $1+1/(1+1/(1+...))$

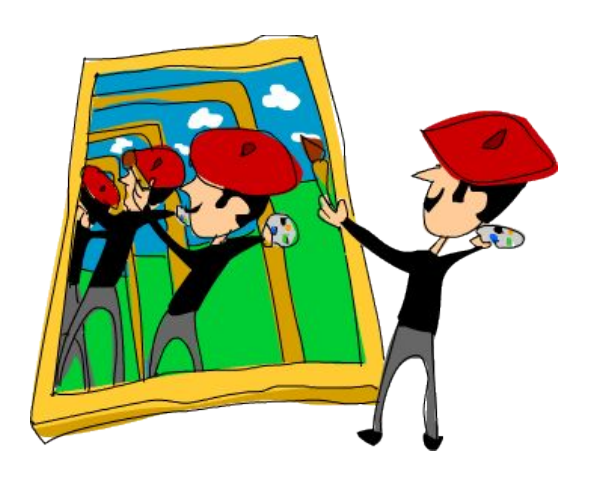

$$
fn = 1 + 1/(\sqrt{1 + 1/(1 + ...)})
$$

 $f(n-1)$ 

 $f 0 = 1$  $fn = 1 + 1/f(n-1)$ 

Сколько получится?  $\Box$ 

 $\varphi = 1.618...$ 

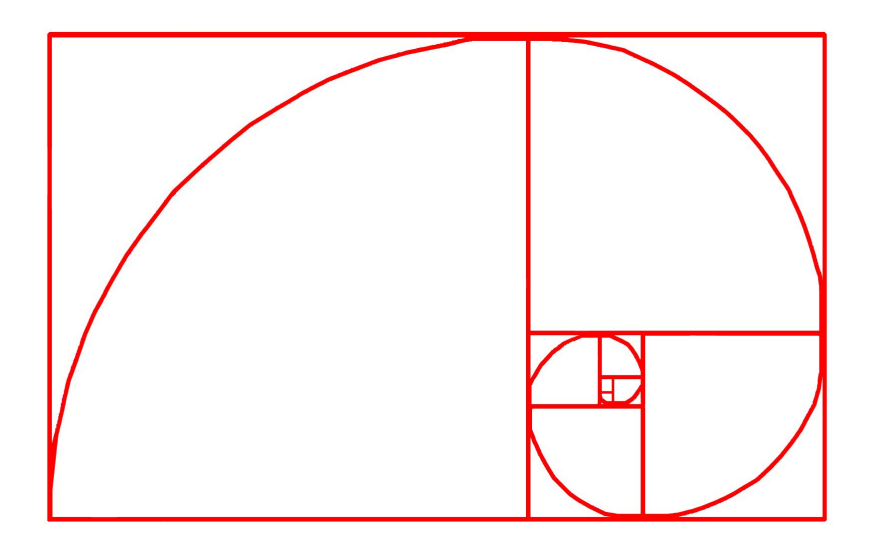

## Золотое сечение

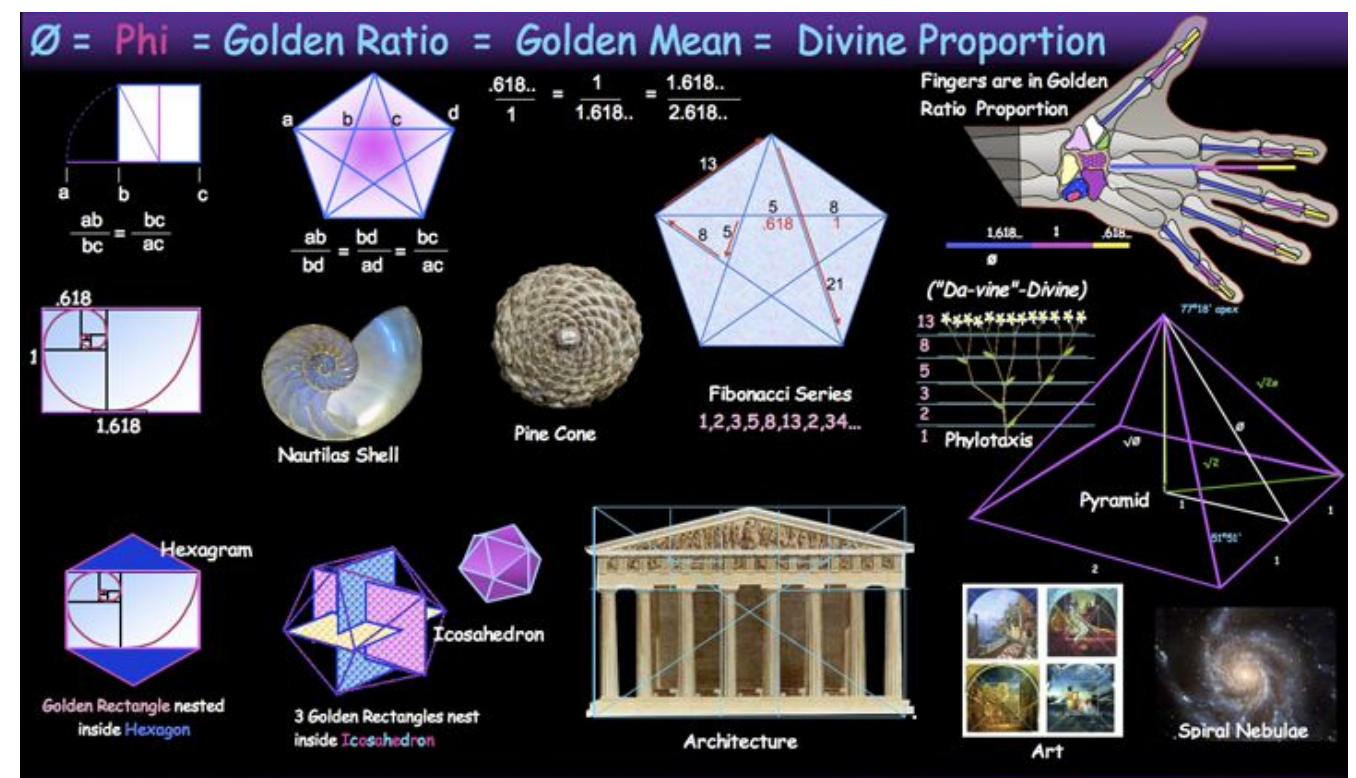

The Golden Ratio, PHI,  $\varnothing$ , is the ratio between two quantities where the ratio of one to the other is the same as the ratio of larger one or the smaller one to the sum both numbers. It is an irrational constant 1,6180339887........ or .6180339887......

• Такой предмет у вас в сумке?

$$
\frac{0+1/(1+1/(2+1/3+\ldots))}{0}
$$

b n = 
$$
0+1/(1+1/(2+1/3+...))
$$

При трудностях помогает доп. параметр  $\Box$ 

 $b n = b' 0 n$ 

 $b' k n = if (k == n)$ then n else  $k + 1 / b' (k+1) n$ 

#### sumsin

 $sin(1+2+...+n)/(sin 1+sin 2+...+sin n)$ 

#### □ Накапливающие параметры

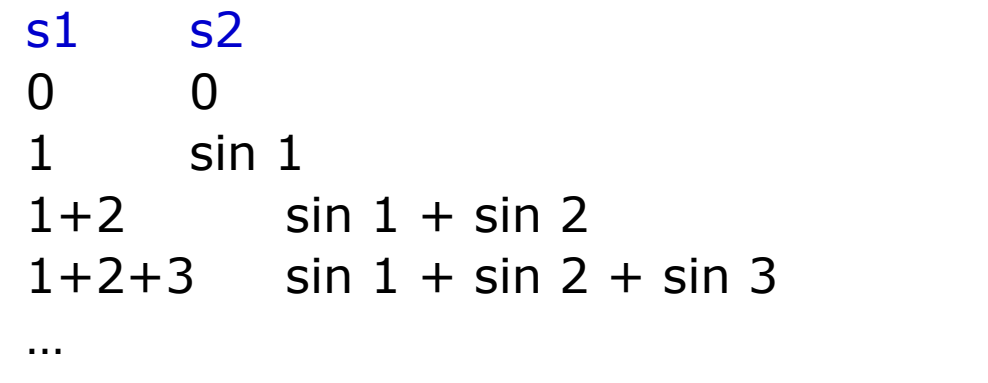

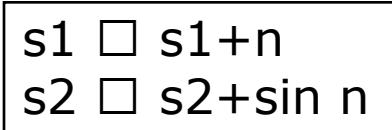

```
sumsin n = sumsin' n \neq 0
```
sumsin' 0 s1 s2 = sin s1 / s2 sumsin' n s1 s2 = sumsin'  $(n-1)$   $(s1+n)$   $(s2+sin n)$ 

## sumfact

- $1!+2!+3!+...+n!$ • Желательно O(n)
	- p S  $1 \quad 1$  $\overline{0}$
	- $2 \quad 1$
- $3 \t1*2 \t1+1*2$

 $\overline{1}$ 

- 4  $1*2*3$   $1+1*2+1*2*3$
- 5  $1*2*3*4$   $1+1*2+1*2*3+1*2*3*4$

```
sumfact n = sumfact' n \ 1 \ 1 \ 0
```
sumfact'  $0$  i  $p$  s = s sumfact' n i p s = sumfact'  $(n-1)$   $(i+1)$   $(p^*i)$   $(s+p^*i)$ 

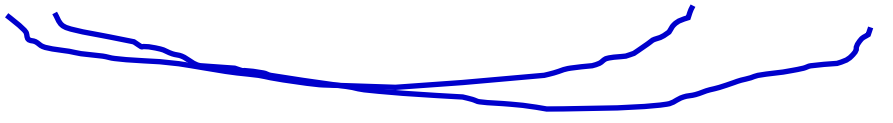

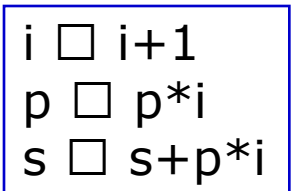

## Еще синтаксис

## Безымянная переменная (wildcard)

sumfact'  $0(i)$ s = s

 $\blacksquare$  Лучше так: sumfact'  $0 \frown$  $S = S$ 

- безымянная переменная (wildcard)

 $\blacksquare$  Только слева от =

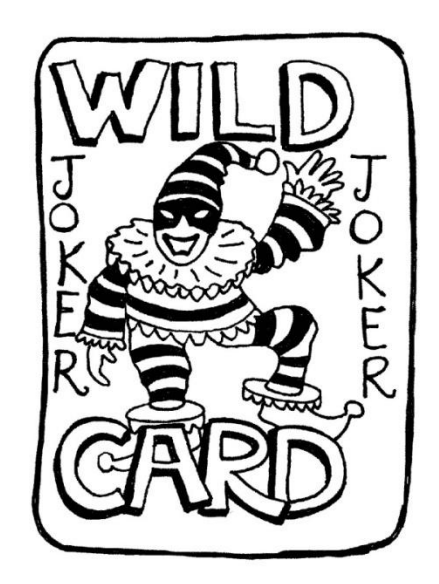

sumfact' n i p s = sumfact' (n-1) (i+1)  $(p^*i)(s+p^*i)$ 

- Еще одна проблема (небольшая в данном случае)  $\Box$ 
	- $\bullet$   $p^*i$  два раза
		- DRY (Don't Repeat Yourself)

```
sumfact' n i p s = let
      p' = p * iin sumfact' (n-1) (i+1) p' (s+p')
```
let в общем случае двумерный синтаксис

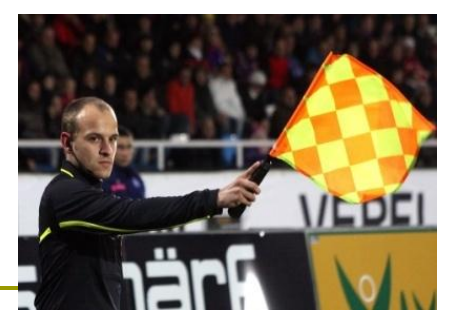

let

правило1 правило2

in выражение

**D**Могут быть и правила с параметрами □ М.б. частью выражения

```
fn = 1 + leti = 55j = n * n +5* n + 8g k = k * jin g n * 2
```
Где кончается правило и начинается следующее?

- Двумерный синтаксис  $\Box$ (off-side rule)
	- Запоминаем позицию первой лексемы после let (і в примере)
	- $\blacksquare$  Правее  $\square$  продолжение правила
	- $\blacksquare$  На том же уровне  $\square$  новое правило
	- $\blacksquare$  Левее  $\square$  конец **КОНСТРУКЦИИ**

#### Явное задание синтаксиса

let правило1 правило2

in выражение

Можно использовать  $\{ ; \}$ , тогда отступы не имеют значение  $\Box$ 

let {правило1; правило2; правило3} in выражение

#### where

sumfact' n i p s = sumfact'  $(n-1)$   $(i+1)$  p'  $(s+p')$ where  $p' = p^*i$ 

левая часть = правая часть where вспомогательные определения

- □ Разница:
- let можно писать где угодно  $\blacksquare$
- where часть правила
- Тоже двумерный синтаксис  $\Box$

# Еще д.з.

## minlist

 Не совсем правильное решение

minlist  $[x] = x$ minlist  $(x:xs) = if x < \text{minlist xs}$  then x else minlist **xs** 

minlist [1..100] – *очень* долго

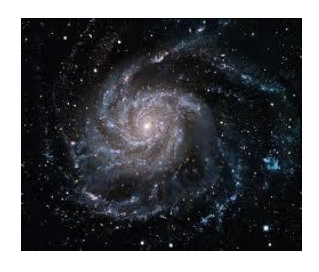

 Правильное решение 2 minlist  $[x] = x$ minlist  $(x:xs) =$ let  $m =$  minlist  $xs$ in if  $x < m$  then x else m

 Правильное решение 3 Используем min

minlist  $[x] = x$ minlist  $(x:xs) =$ min x (minlist xs)

## minlist – c чего начать?

 С чего начать? minlist  $[x] = x$  или minlist [] = *очень большое число*

minlist  $[] = 1/0$ 

Вам что больше нравится?

- $\Box$  3a minlist  $\Box$  = 1/0
	- В более сложных случаях (минимум четных чисел)
- $\Box$  3a minlist  $[x] = x$ 
	- Работает не только для чисел

```
n minlist ["klm", "abc", "pqr"]
\square "abc"
```
#### minsum

minsum  $[\ ] = 1/0$ minsum  $(x:y:xs) = min(x+y)$  (minsum  $(y:xs)$ )

- Вариант 1, используя ++ [x]  $\Box$  Вариант 3, быстрый (O(n))  $\Box$
- rev  $[] = []$ rev  $(x:xs) = rev xs + [x]$ 
	- Медленно...

$$
rev xs = rev' xs []
$$

$$
rev' [] ys = ys
$$
  
rev' (x:xs) ys = rev' xs (x:ys)

Прием:  $\Box$ Накапливающий параметр

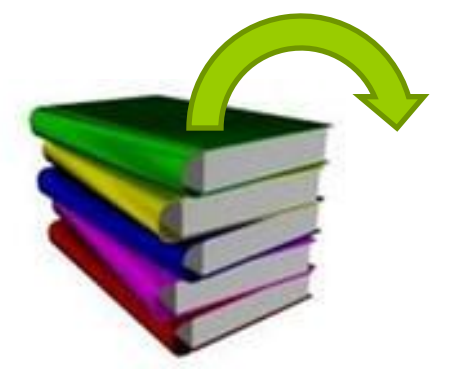

### Забыл сказать

 $\Box$  (ength – длина списка

length  $[$  = 0 length  $(\_:\xs) = 1 +$  length xs

- Строки списки символов
- "abc" сокращенная запись для ['a', 'b', 'c']
- $\cdot$  "abc" ++ "klm"  $\Box$  "abcklm"
- head "abc"  $\Box$  'a'
- length "abc"  $\Box$  3

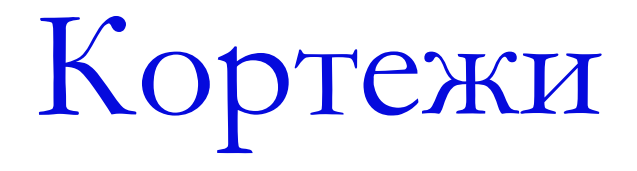

## Кортежи (tuples)

- $\Box$  (1,2) пары
- (3,7,11) тройки
- (3, 4, 88, 9) и т.д.
- **Для пар есть встроенные функции fst и snd** fst  $(x, ) = x$ sdn  $(y) = y$
- Обычно обрабатываем с помощью сопоставления с образцом abs  $(x, y) =$  sqrt  $(x*x+y*y)$
- В чем разница со списками?
	- Значения могут быть разных типов
		- ("Сидоров", 1990, 178, 4.7, True)
	- Нельзя организовать цикл по всем элементам набора

zip

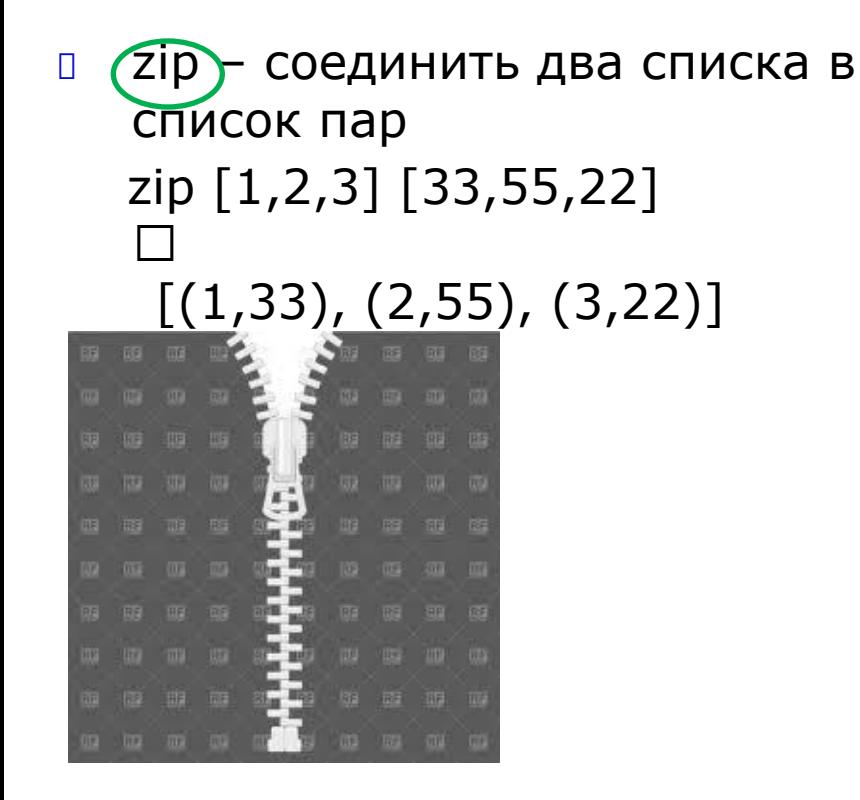

$$
zip (x:xs) (y:ys) =
$$

$$
(x,y) : zip xs ys
$$

$$
zip [] = []
$$

$$
zip _ [] = []
$$

$$
@M\pi W
$$

 $zip \_ = [$ 

□ Разной длины □ укорачиваем

## Pattern binding

Пусть функция возвращает  $\Box$  $n$ apy: areaPerim  $r =$ 

 $(3.14*r^2, 2*3.14*r)$ areaPerim  $10 \Box (314, 62.8)$ 

- Как получить результат?  $\Box$ 
	- $\blacksquare$  fst u snd: let res = areaPerim  $10$ in fst res / snd res
	- Слева от = м.б. шаблон: let  $(s, p)$  = areaPerim 10 in  $s/p$

И в лямбда-выражениях:  $\Box$ слева от -> могут быть шаблоны

map  $(\lambda(x, y) \rightarrow x+y)$  xs

 $[(1,2), (3,4)]$  $\Box$  [3, 7]

Похожая вещь в  $C++$ :  $\Box$ tie  $tie(s, p) = areaPerim(10);$ 

# Алгебраические типы данных

## Как называются стандартные типы?

- Integer, Char, Bool, Double
- Списки [Integer]
- Строка String – сокращение для [Char]
- Кортежи (Integer, String)

## data – простой случай. Конструкторы

data Point = Pt Integer Integer

Pt 33 50

- Похоже на структуры в обычных языках
- Для доступа к полям pattern matching

abs (Pt x y) = sqrt  $(x^2+y^2)$ 

■ Можно определить и именованные поля

Pt – *конструктор*

- $\blacksquare$  Совсем не то, что конструктор в обычных языках Э
- Задается в data
- Может использоваться в pattern matching
- Начинается с заглавной буквы
- ❖ Имя может совпадать с именем data:  $data$  Point = Point Integer Integer

## data c вариантами

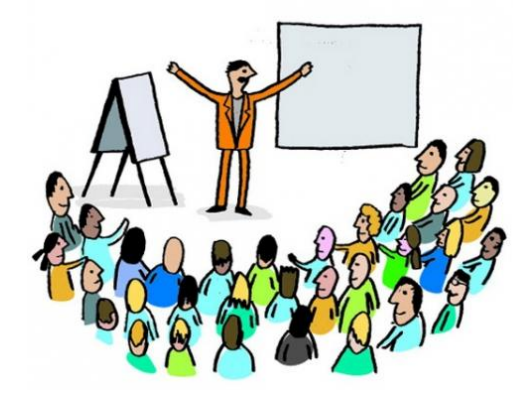

data Person = Student String Integer Integer | Professor String String

Student "Сидоров" 5 541 Professor "Чижиков" "алгебра"

[Student "Сидоров" 5 541, Professor "Чижиков" "алгебра", Student "Орлова" 5 545]

 Пример функции: hello Person -> строка-привествие

hello (Student name  $\_$ ) = "Привет,  $" + +$  name hello (Professor name  $_$ ) = "Здравстуйте, профессор "  $++$  name

**Eще пример: вместо enum:** data Suit = Spade | Heart | Club | Diamond

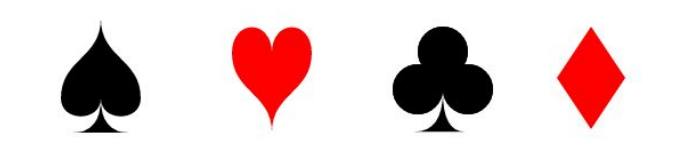

## data c рекурсивным оеделением

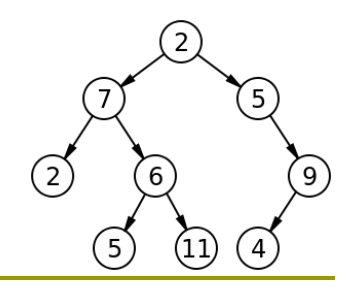

- data Tree  $=$  Empty  $\mid$ Node Integer Tree Tree
- Node 1 (Node 2 Empty Empty) (Node 3 Empty Empty) 1  $\frac{1}{2}$ 2 3
- Пример: сумма sumTree  $Empty = 0$ sumTree (Node val  $\mid$  r) = val + sumTree l + sumTree r

**E** Kcтати: deriving Show

data Tree  $=$  Empty  $|$  Node Integer Tree Tree deriving Show

data Point = Pt Integer Integer deriving Show

> чтобы можно было печатать

# Снова про функции высшего порядка

## check

check cond  $[]$  = False check cond  $(x:xs) =$  if cond x then True else check cond xs

 Примеры вызова: check ( $\x \to x * x <= 100$ ) xs

mycond  $x = x*x < 100$ check mycond xs

check mycond xs where mycond  $x = x*x < 100$ 

#### Еще вариант

check cond  $[$ ] = False check cond  $(x:xs) = cond x ||$ check cond xs

## Стандартные функции all и any

any ) - проверить, что хотя бы один элемент удовлетворяет условию any  $(\x>x>0)$  [5,-1,8]  $\Box$  True

- проверить, что все элементы удовлетворяют условию  $a11$ all  $(\x \rightarrow x > 0)$  [5, -1,8]  $\Box$  False

## checkDifferent

- checkDifferent  $[$ ] = True  $checkDifferent (x:xs) =$ if *x* содержится в xs then False else checkDifferent xs
- х содержится в xs:  $\Box$ check ( $\langle \cdot \rangle$  t == x) xs
	- Или any(\t->t==x)
- $checkDifferent (x:xs) =$ if any( $\t - > t == x$ ) xs then False else checkDifferent xs
- Стиль Haskell!!  $\Box$ (использовать функции высшего порядка)
- Еще вариант, без if  $\Box$  $checkDifferent (x:xs) =$ not any ( $\t - > t == x$ ) xs && checkDifferent xs
- Более эффективное рещение?  $\Box$ 
	- N Log N  $\mathbf{r}$ 
		- **Например, сначала** отсортировать

#### Частичная параметризация

 Задача 1: Написать функцию для вычисления квадратного трехчлена

f a b  $c x = a*x^2 + b*x + c$ 

- Задача 2: Ко всем элементам списка применить функцию  $x^2+2*x+4$ 
	- Простой способ: map ( $\x \rightarrow$  f 1 2 4 x) xs
	- Частичная параметрзация map (f 1 2 4) xs
- Можно задавать часть параметров (только несколько первых)
	- Получается функция от оставшихся параметров
	- $f 1 2 4 \phi$ ункция от х
	- f 1 2 функция от с и x
	- $f 1 \phi$ ункция от b, с и х
	- Можно использовать при определении функции

$$
f1 = f 1 2 4
$$

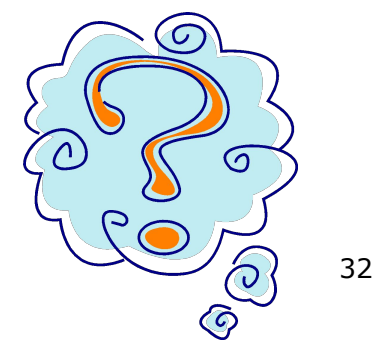

#### section

 Частичная параметризация для бинарных операторов

 $(+2)$  – сокращение для  $\x - > x + 2$  $(>0)$  - сокращение для  $\x > x > 0$ 

- Можно задавать любой параметр  $(2^{\wedge})$  - сокращение для \x -> 2<sup>^</sup>x
- Можно использовать переменные и выражения:  $(+a)$  $(+sin y)$

• Может быть `*имя\_функции*` (`mod`10)

Еще вариант checkDifferent

 $checkDifferent (x:xs) =$ not any  $(== x)$  xs && checkDifferent xs